## **LAMPIRAN**

### **Lampiran 1 Dokumentasi Wawancara**

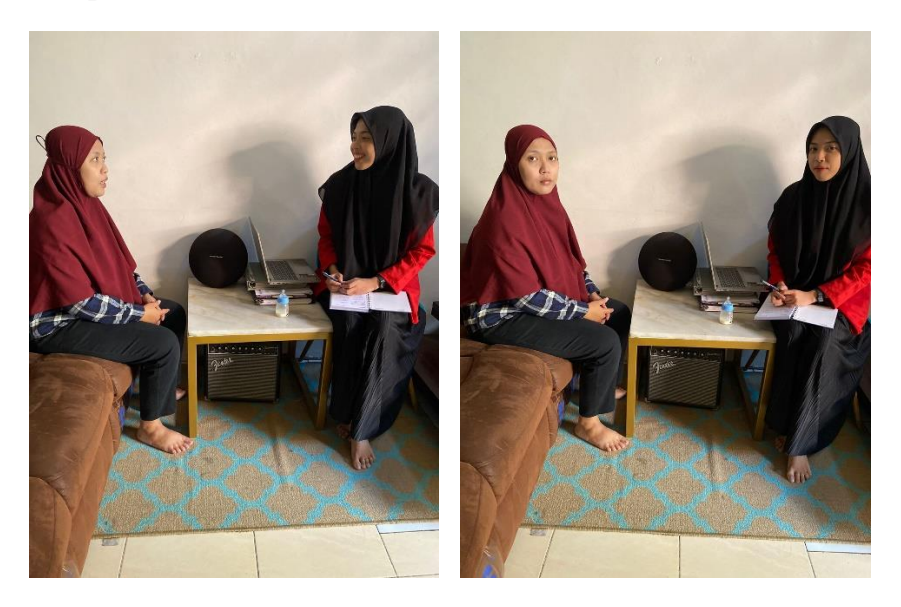

### **Lampiran 2 Dokumentasi Observasi**

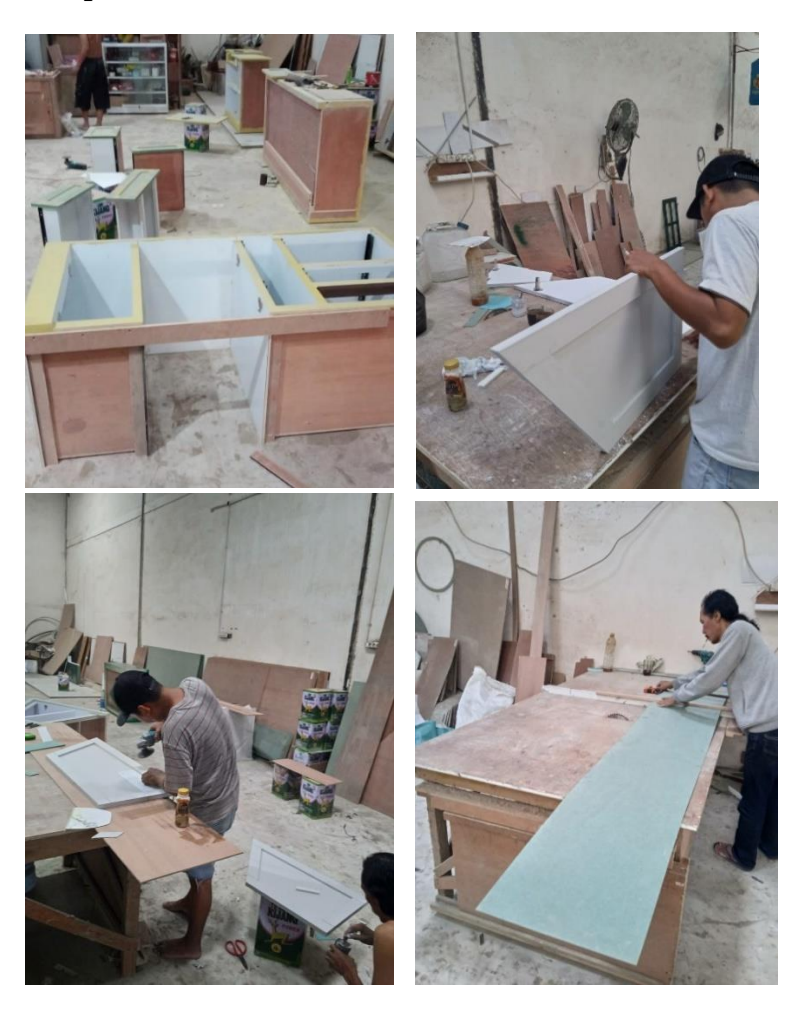

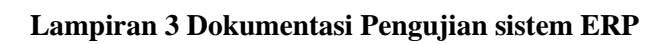

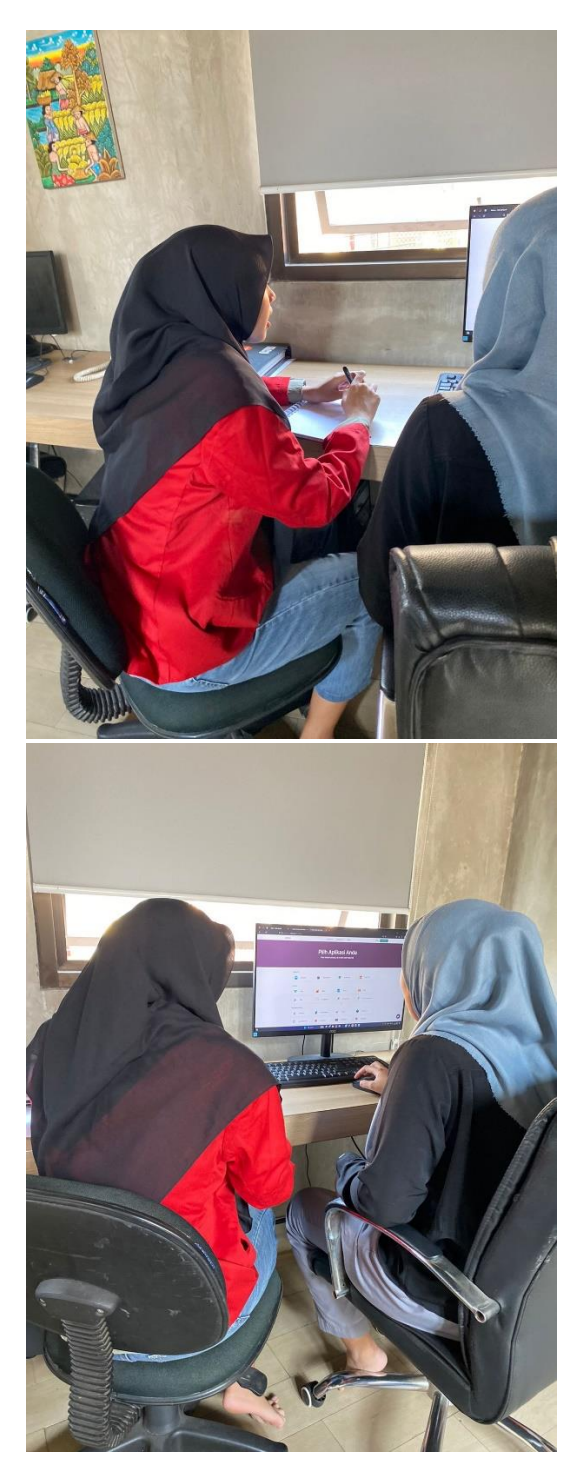

### **Lampiran 4 Form UAT**

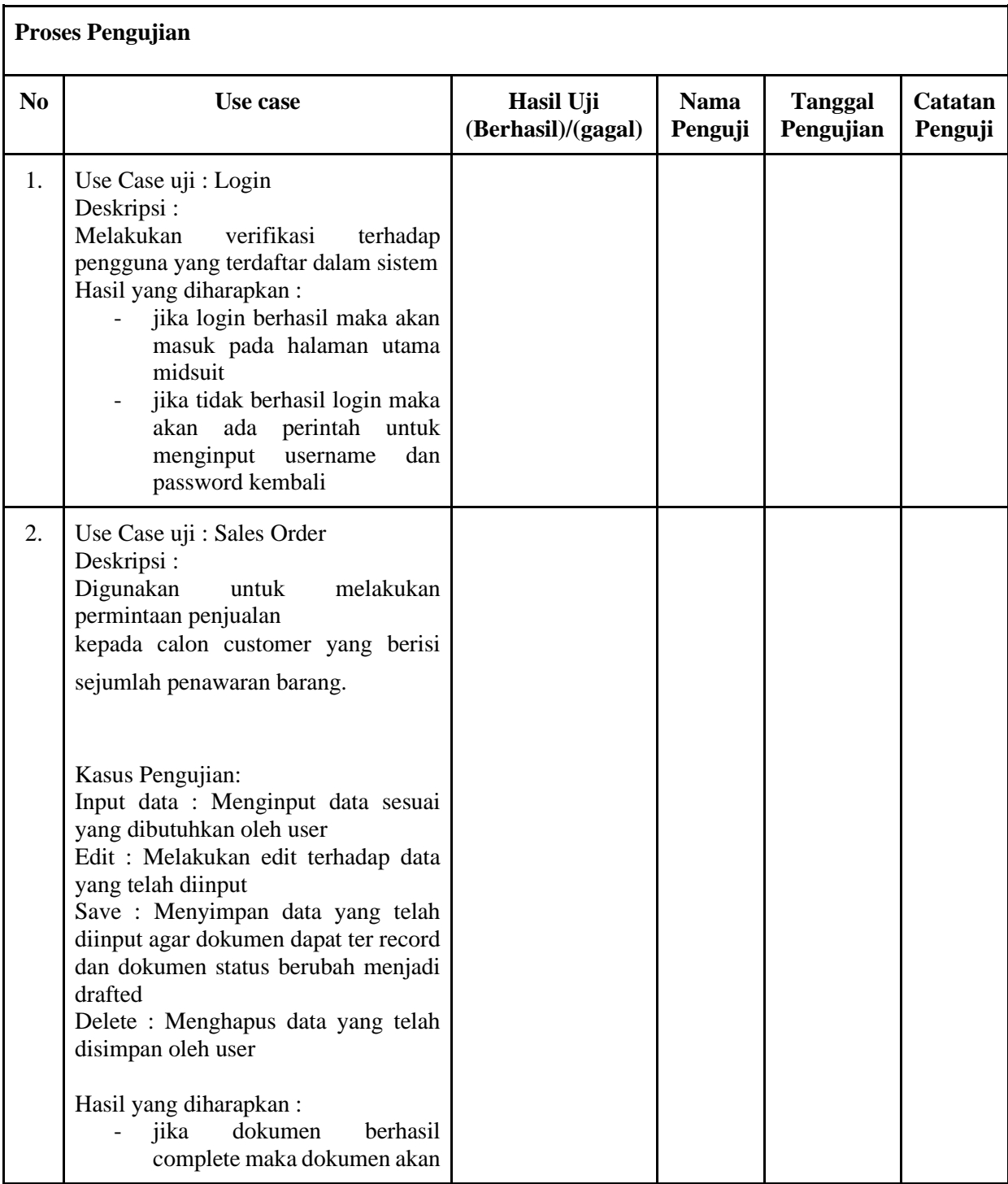

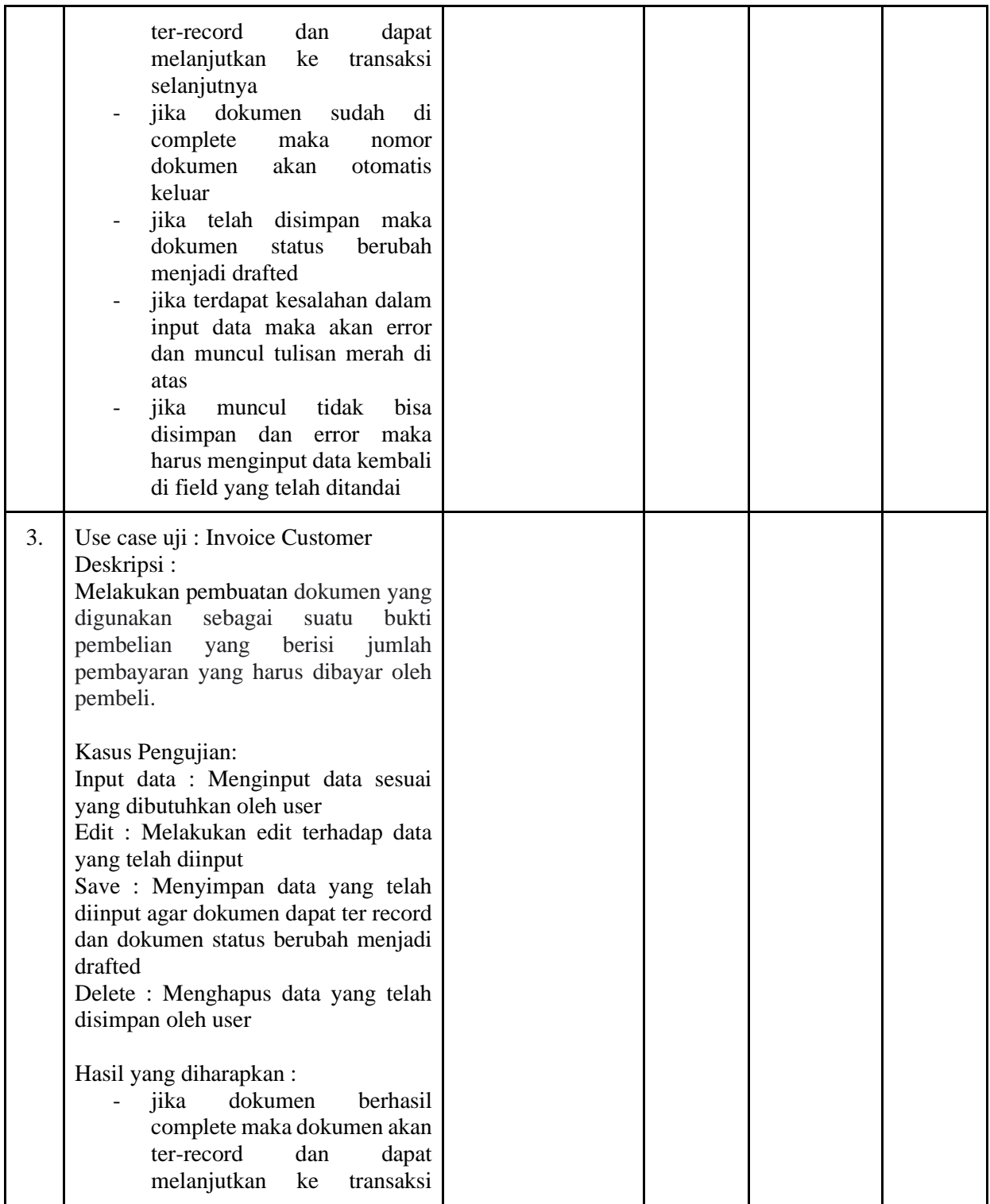

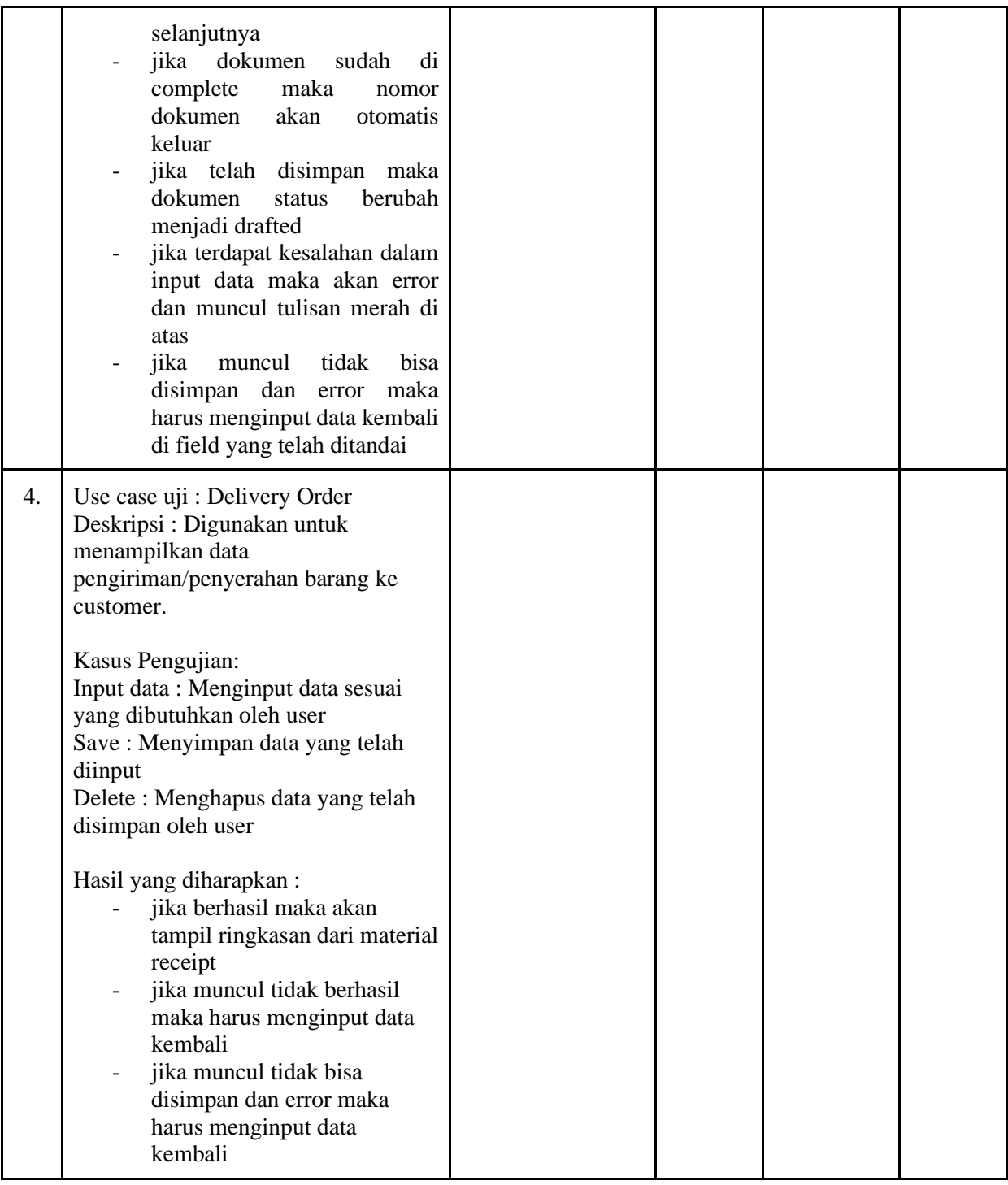

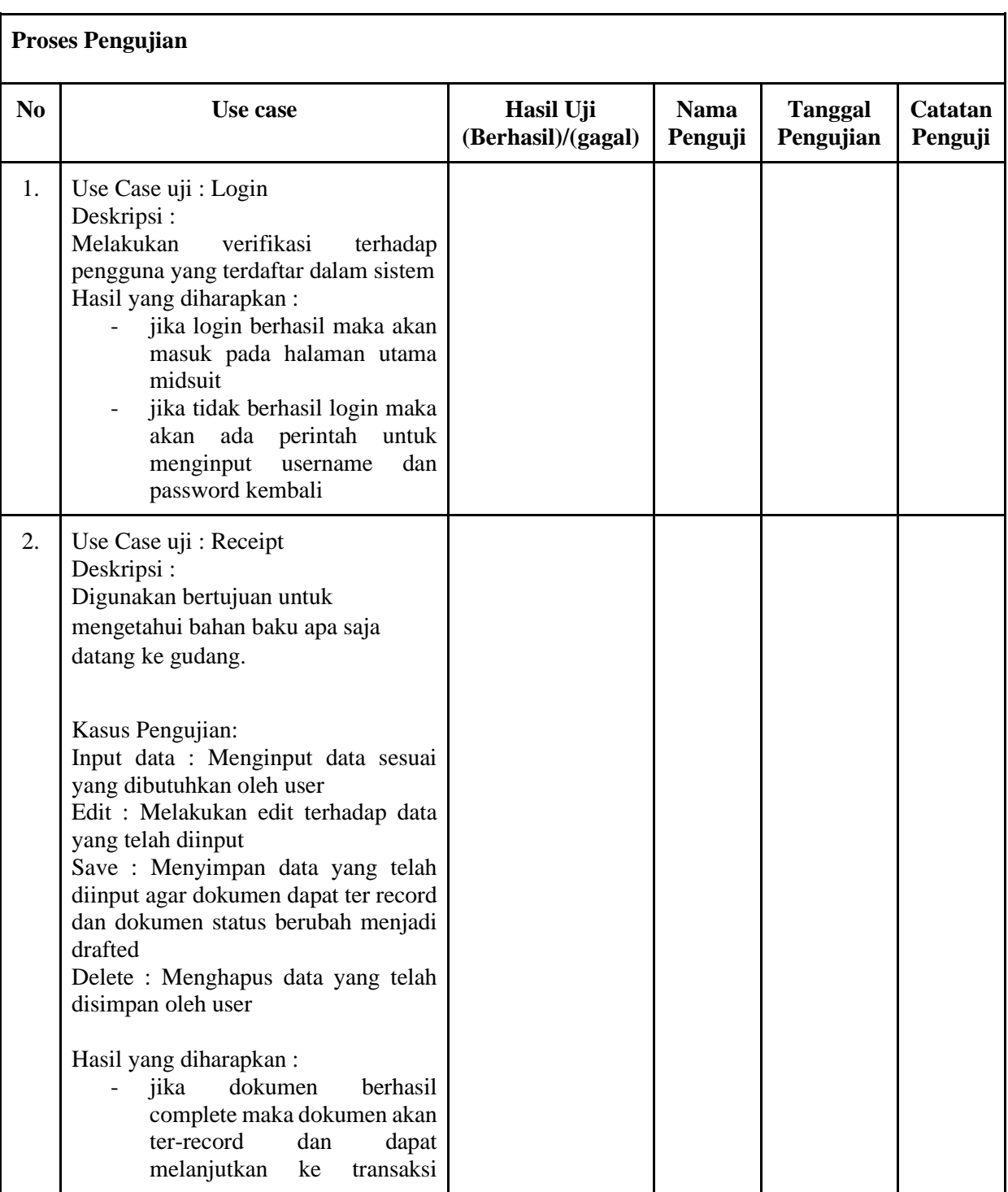

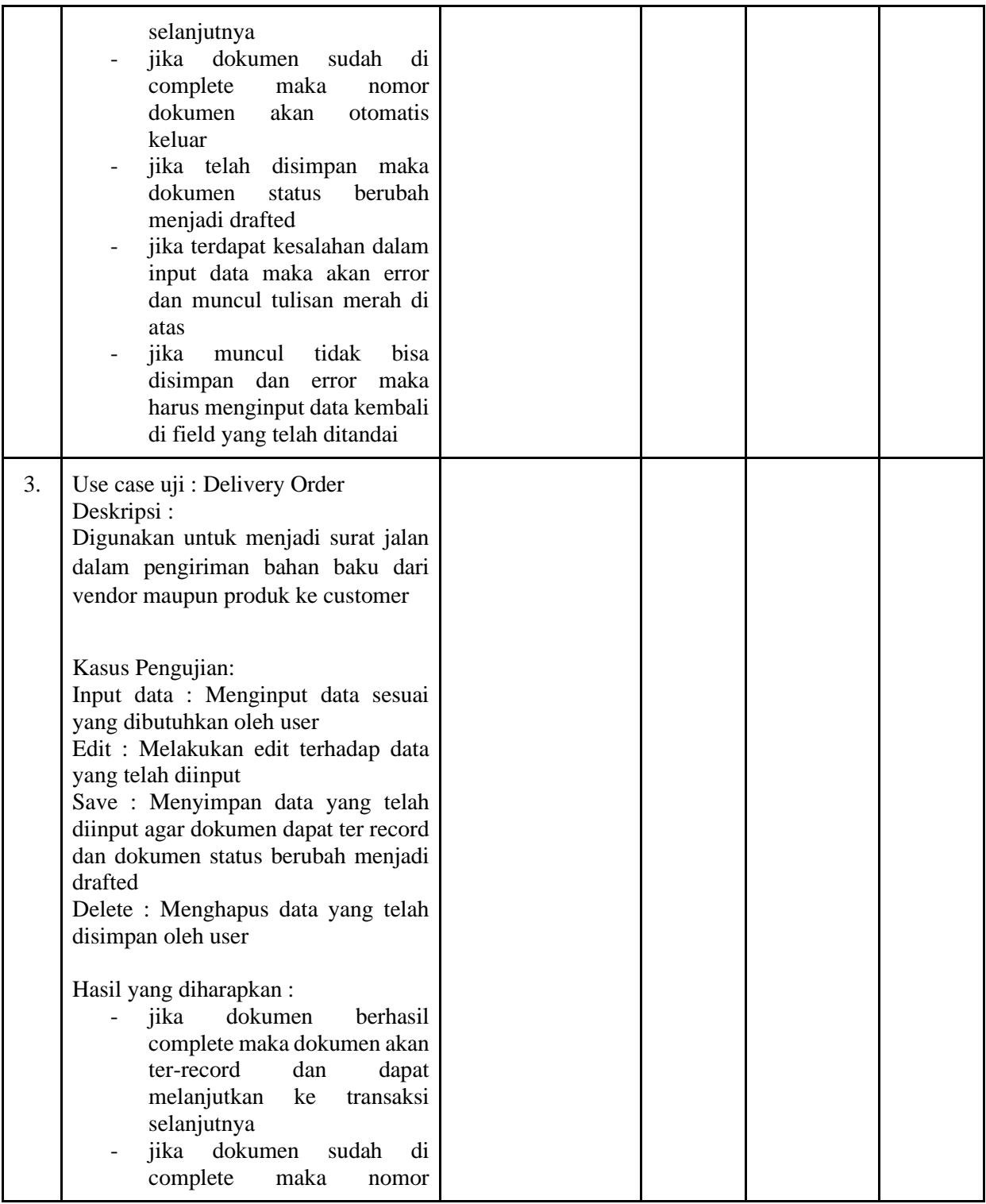

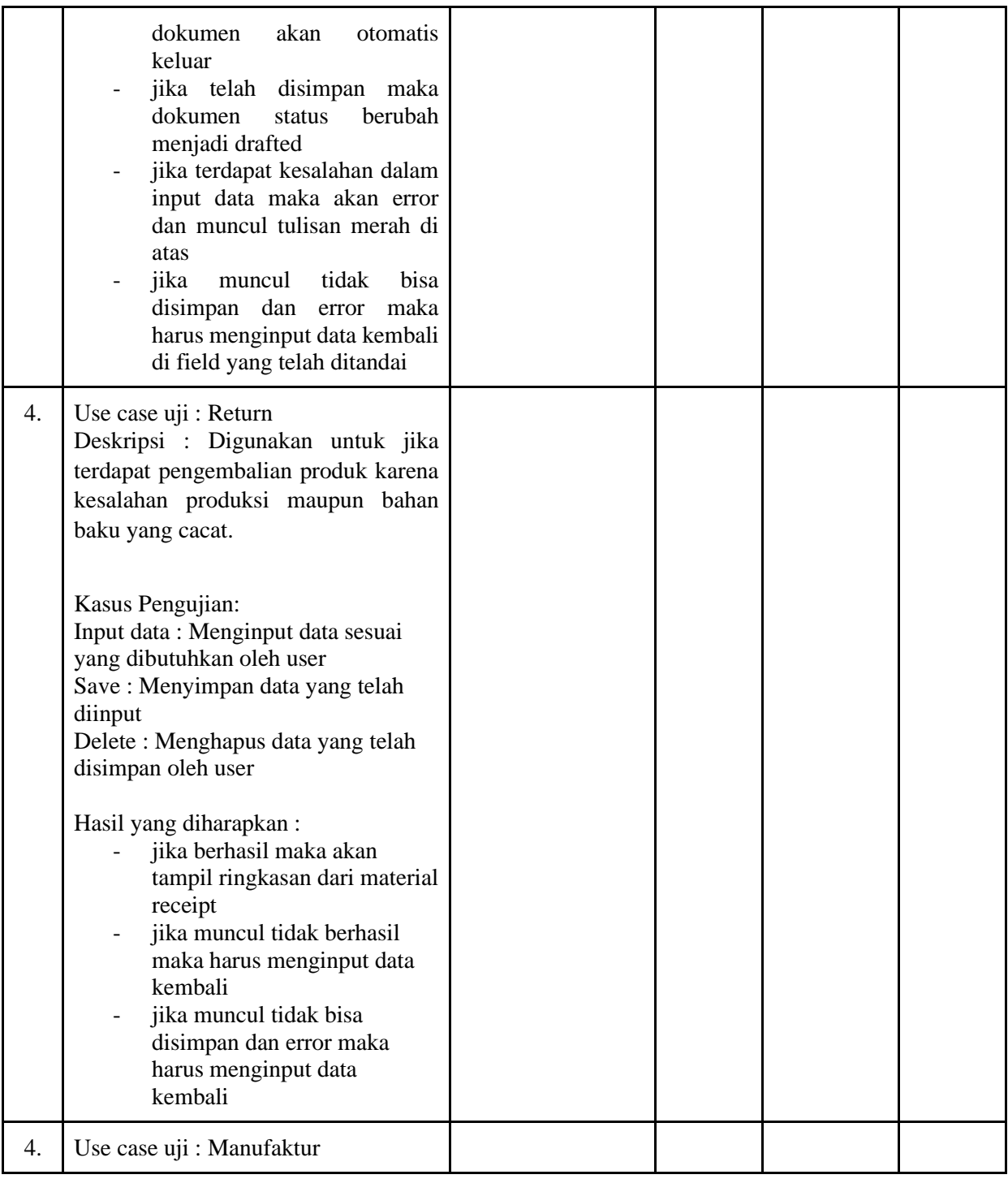

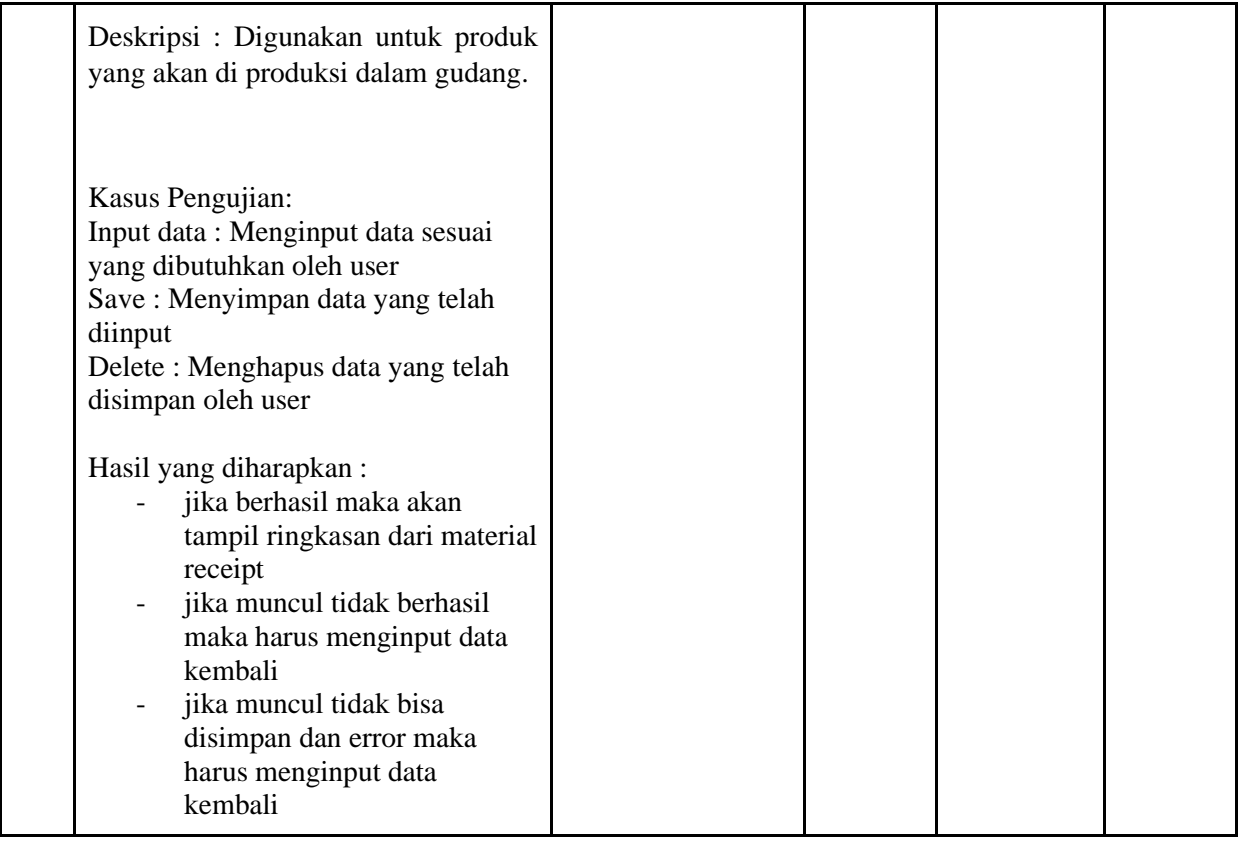

# **Lampiran 5 Surat Penelitian**

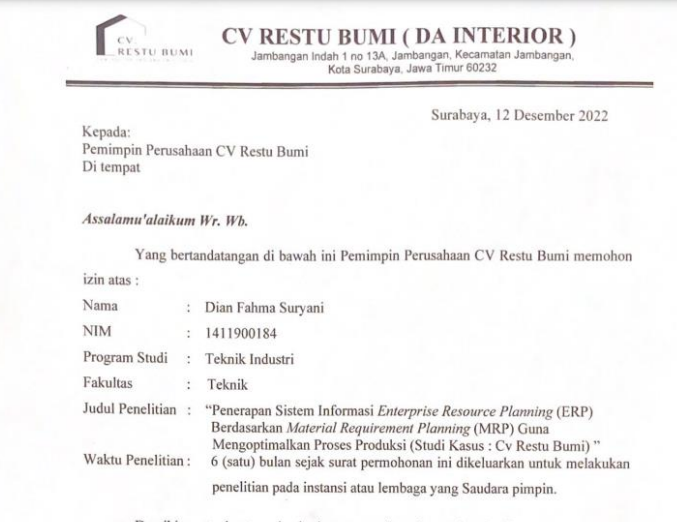

Demikian, atas bantuan dan kerjasamanya diucapkan terima kasih.

 $W$ assalamu'alaikum Wr. Wb.

Pemimpin ÇV Restu Bumi, Dwr Khoirin Nisak, S.T.

### **Lampiran 6 Lembar Bimbingan**

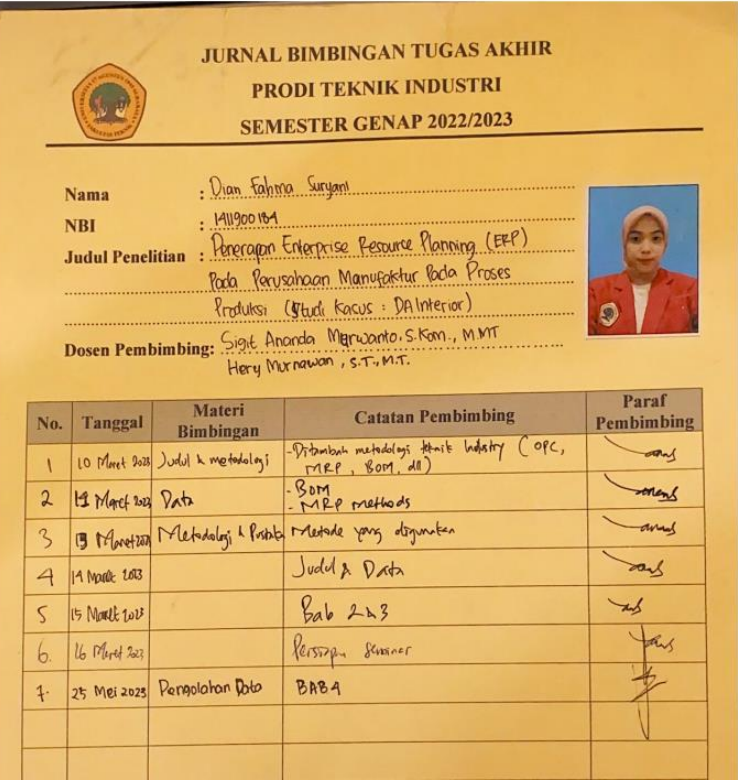

### **Lampiran 7 Lembar Revisi Sidang Akhir**

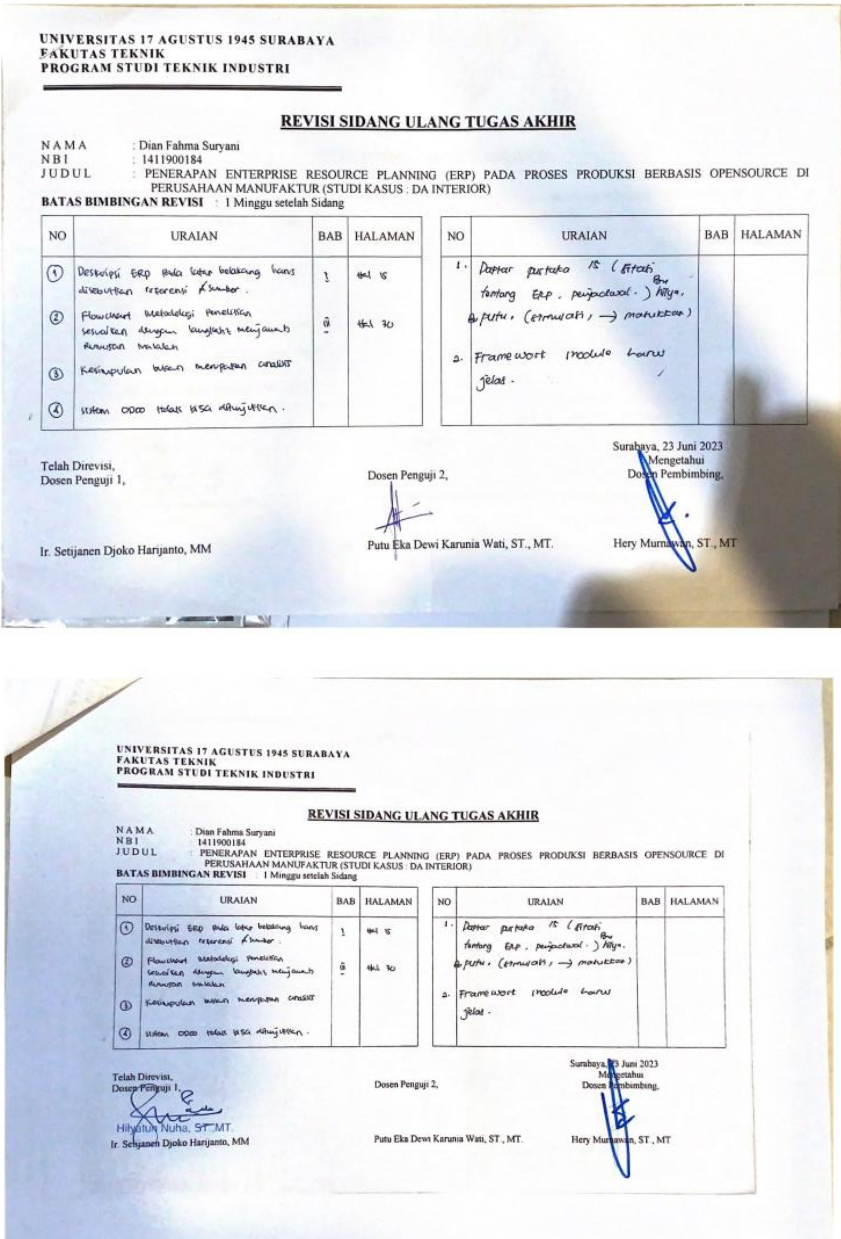

#### **BIOGRAFI**

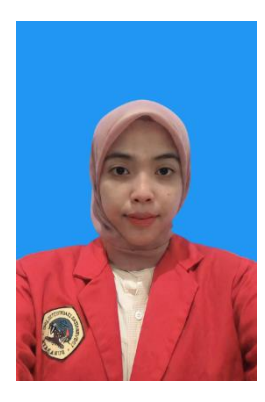

Dian Fahma Suryani dilahirkan di kota Bojonegoro, Jawa Timur pada tanggal 23 Juni 2001. Peneliti merupakan anak ketiga dari Bapak Alm. Samsudin dan Ibu Musyafaah. Peneliti memulai Pendidikan dari jenjang Sekolah Dasar di MIN Kepatihan Bojonegoro, kemudian peneliti melanjutkan Pendidikan Sekolah Menengah Pertama di SMPN 7 Bojonegoro, kemudian peneliti melanjutkan Pendidikan Sekolah Menengah Atas di SMAN Model Terpadu Bojonegoro. Pada tahun 2019, peneliti melanjutkan

Pendidikan kuliah di Universitas 17 Agustus 1945 Surabaya, Fakultas Teknik, Program Studi Teknik Industri dan menyelesaikan pendidikan kuliah Strata Satu (S1) pada tahun 2023.

Penulis mengucapkan rasa syukur yang sebesar-besarnya kepada Tuhan Yang Maha Esa dan rasa terima kasih kepada semua pihak yang telah membantu dalam terselesaikannya Tugas Akhir ini yang berjudul "Perencanaan Kebutuhan Bahan Baku Triplek Serta Perancangan *Enterprise Resource Planning* (Erp) Pada Perusahaan Manufaktur Berbasis *Opensource* (Studi Kasus : DA Interior)".